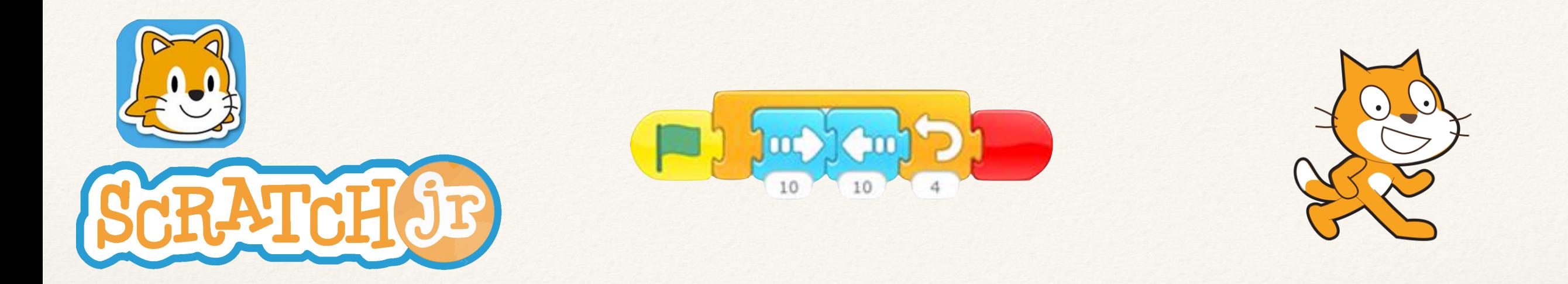

#### Algorithmique au cycle 3

Lycée Jean Zay, Paris vendredi 4 décembre 2015

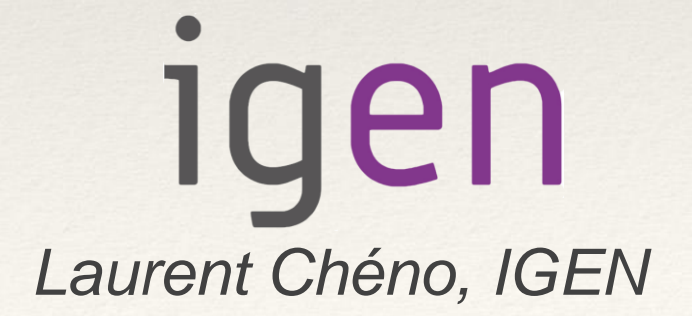

#### Que disent les programmes ?

# Au cycle 2, déjà

#### ❖ Thème **Espace et géométrie** (Se) repérer et (se) déplacer en utilisant des repères et des représentations

- ❖ *Connaissances et compétences associées :* 
	- ❖ S'orienter et se déplacer en utilisant des repères.
	- ❖ Coder et décoder pour prévoir, représenter et réaliser des déplacements dans des espaces familiers, sur un quadrillage, sur un écran.
- ❖ *Exemples de situations, d'activités et de ressources pour l'élève :*
	- ❖ Programmer les déplacements d'un robot ou ceux d'un personnage sur un écran.
- ❖ *Repères de progressivité*
	- ❖ Dès le CE1, les élèves peuvent coder des déplacements à l'aide d'un logiciel de programmation adapté, ce qui les amènera au CE2 à la compréhension, et la production d'algorithmes simples.

Au cycle 3

C3 - contributions essentielles des différents enseignements au socle commun

#### ❖ **Domaine 2 : Les méthodes et outils pour apprendre**

❖ En mathématiques, ils apprennent à utiliser des logiciels de calculs et d'initiation à la programmation.

## Sciences et technologie - C3

- ❖ Compétences travaillées : **Pratiquer des langages**
	- ❖ Exploiter un document constitué de divers supports (texte, schéma, graphique, tableau, algorithme simple).
- ❖ Thème **Matériaux et objets techniques**, Repérer et comprendre la communication et la gestion de l'information
- ❖ *Connaissances et compétences associées*
	- ❖ Le stockage des données, notions d'algorithmes, les objets programmables.
- ❖ *Exemples de situations, d'activités et de ressources pour l'élève*
	- ❖ Les élèves apprennent à connaitre l'organisation d'un environnement numérique. Ils décrivent un système technique par ses composants et leurs relations. Les élèves découvrent l'algorithme en utilisant des logiciels d'applications visuelles et ludiques. Ils exploitent les moyens informatiques en pratiquant le travail collaboratif. Les élèves maitrisent le fonctionnement de logiciels usuels et s'approprient leur fonctionnement.

#### Mathématiques - C3

#### ❖ **Préambule**

❖ De même, des activités géométriques peuvent être l'occasion d'amener les élèves à utiliser différents supports de travail : papier et crayon, mais aussi logiciels de géométrie dynamique, d'initiation à la programmation ou logiciels de visualisation de cartes, de plans.

# Thème Espace et géométrie

- ❖ **(Se) repérer et (se) déplacer dans l'espace en utilisant ou en élaborant des représentations**
- ❖ *Connaissances et compétences associées*
	- ❖ Programmer les déplacements d'un robot ou ceux d'un personnage sur un écran.
- ❖ *Exemples de situations, d'activités et de ressources pour l'élève*
	- ❖ Travailler : […] avec de nouvelles ressources comme les systèmes d'information géographique, des logiciels d'initiation à la programmation...
- ❖ **Reconnaitre, nommer, décrire, reproduire, représenter, construire quelques solides et figures géométriques**
- ❖ *Connaissances et compétences associées*
	- ❖ Réaliser une figure simple ou une figure composée de figures simples à l'aide d'un logiciel.

# Repères de progressivité

#### ❖ **Initiation à la programmation**

- ❖ Une initiation à la programmation est faite à l'occasion notamment d'activités de repérage ou de déplacement (programmer les déplacements d'un robot ou ceux d'un personnage sur un écran), ou d'activités géométriques (construction de figures simples ou de figures composées de figures simples).
- ❖ Au CM1, on réserve l'usage de logiciels de géométrie dynamique à des fins d'apprentissage manipulatoires (à travers la visualisation de constructions instrumentées) et de validation des constructions de figures planes.
- ❖ À partir du CM2, leur usage progressif pour effectuer des constructions, familiarise les élèves avec les représentations en perspective cavalière et avec la notion de conservation des propriétés lors de certaines transformations.

#### Dans les classes

## Quels objectifs ?

- ❖ il ne s'agit que **d'initiation** ! restons modestes !
- ❖ il s'agit surtout d'initiation à la **pensée algorithmique**, plus qu'à la programmation
	- ❖ savoir décomposer un problème en tâches simples
	- ❖ savoir reconnaître des tâches qu'on a déjà effectuées, ou qui se répètent
	- ❖ apprendre à travailler ensemble à un projet commun
	- ❖ favoriser l'imagination, le sens créatif, sous une modalité attrayante

#### La question des équipements

- ❖ Une question importante à se poser, qui se décline en :
	- ❖ présence **d'ordinateurs** en nombre suffisant et en bon état de marche
	- ❖ utilisation éventuelle de **tablettes**
	- ❖ possibilité ou non de travailler en ligne
	- ❖ on peut envisager de l'**algorithmique débranchée !**
- ❖ Le cas des collèges est-il différent du cas des écoles ?

### L'approche débranchée

- ❖ algorithmique débranchée
	- ❖ jeux et algorithmique
	- ❖ cf. rapport de l'académie des sciences [http://www.academie-sciences.fr/pdf/rapport/rads\\_0513.pdf](http://www.academie-sciences.fr/pdf/rapport/rads_0513.pdf)
	- ❖ le document *Computer Science Unplugged* est disponible en français, grâce à l'excellent *Interstices* : [https://interstices.info/upload/docs/application/pdf/2014-06/csunplugged2014-fr.pdf](http://interstices.info/upload/docs/application/pdf/2014-06/csunplugged2014-fr.pdf)

Scratch Junior

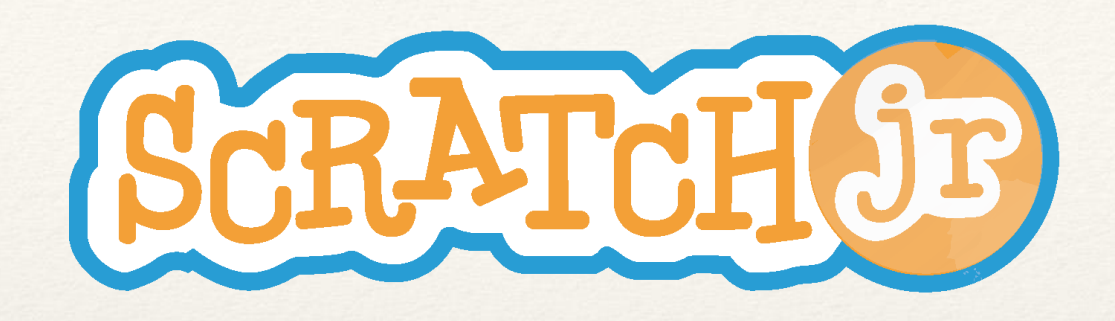

- ❖ disponible sur tablettes iOS et Android
- ❖ introduction à Scratch, qui sera utilisé au cycle 4
- ❖ y compris pour des élèves en difficulté pour la lecture

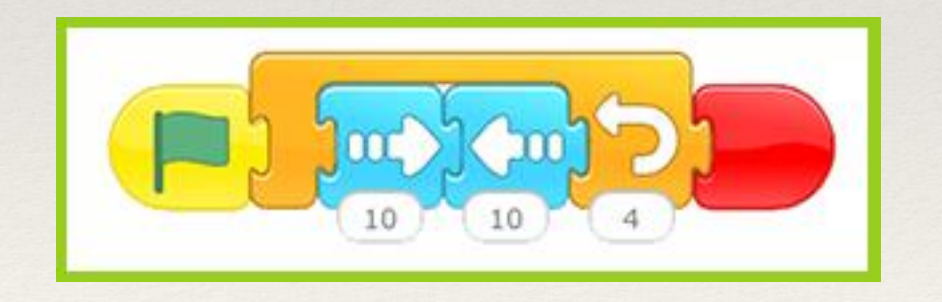

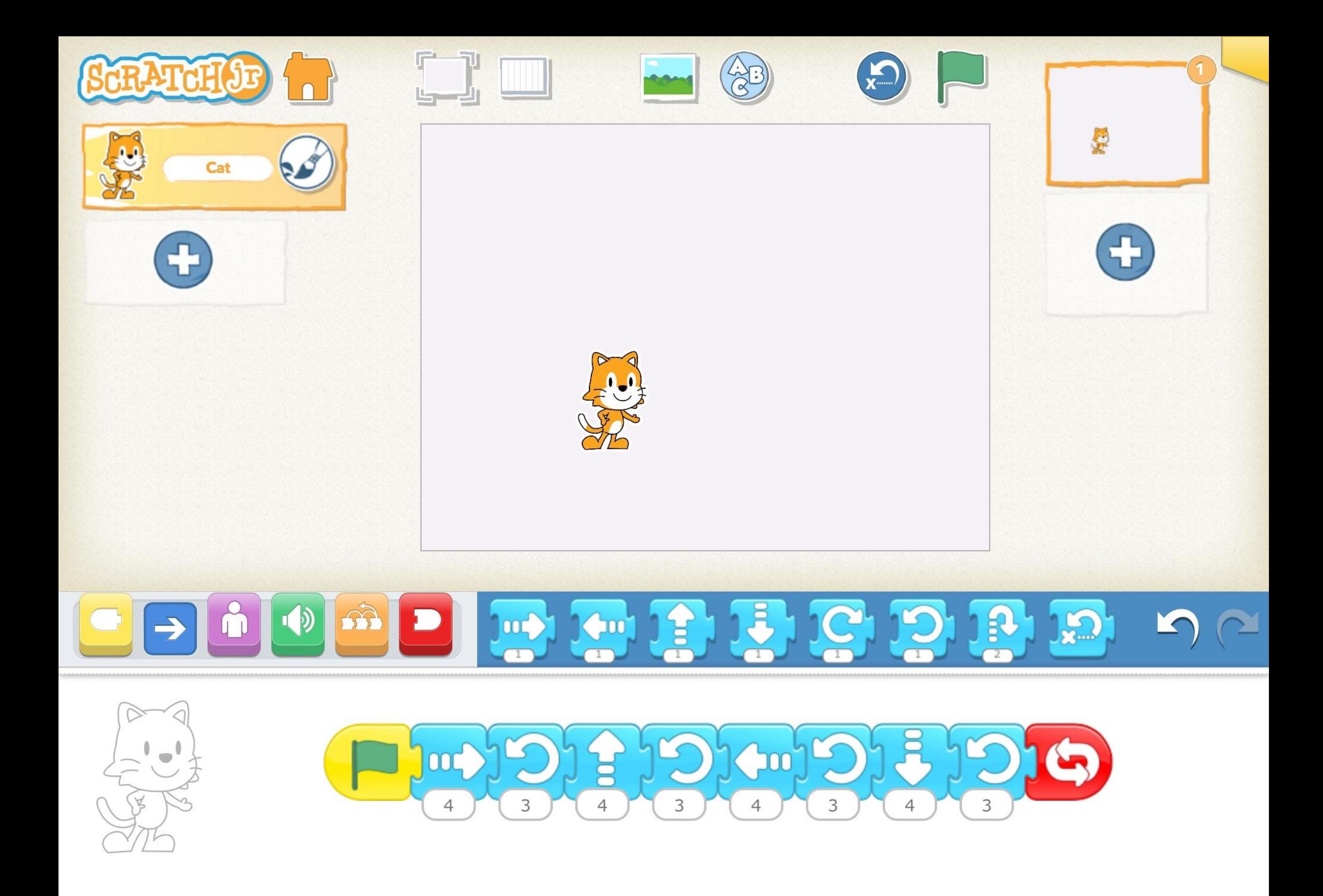

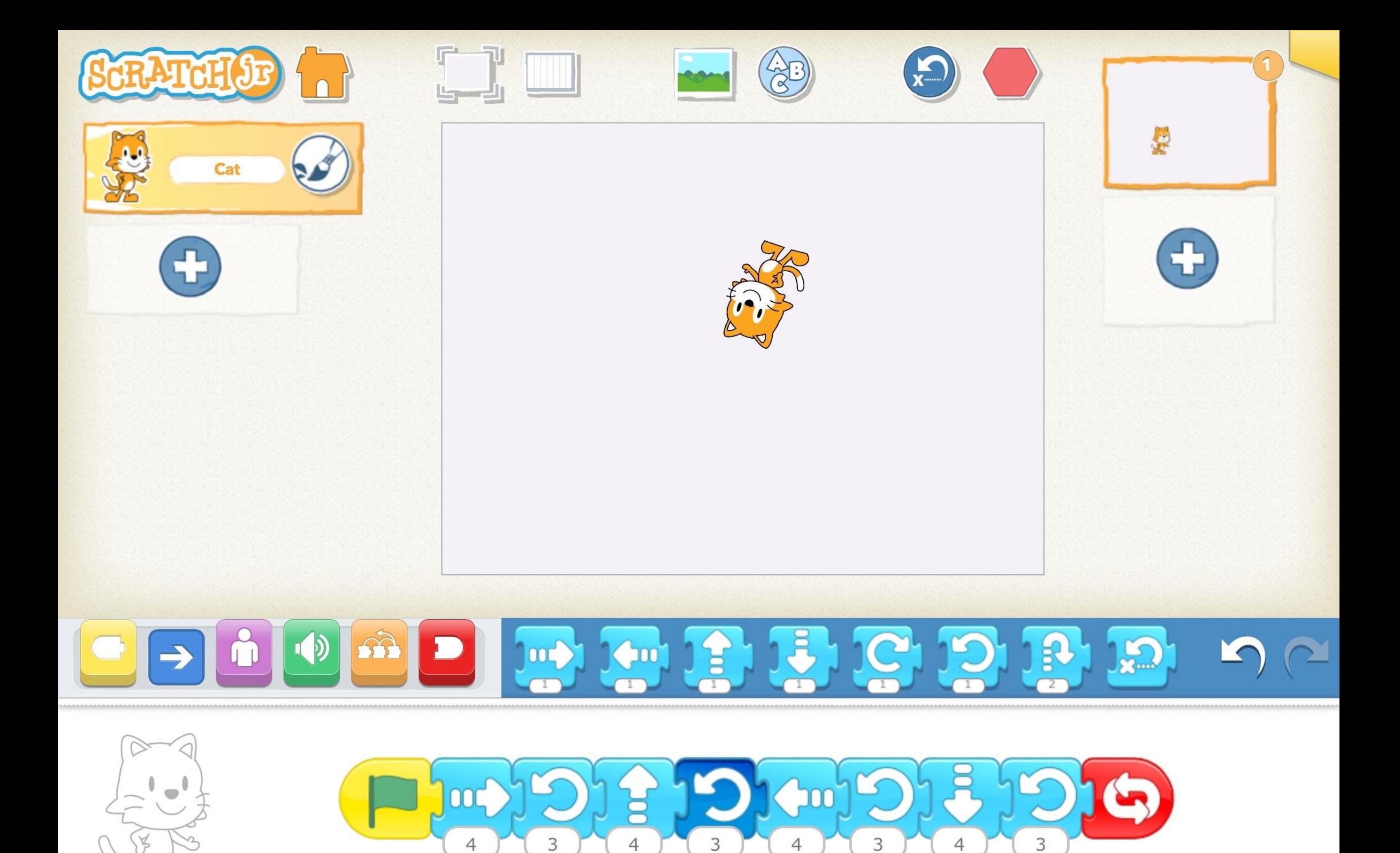

## En ligne

- ❖ On peut visiter
	- ❖ [scratch.mit.edu](http://scratch.mit.edu)
	- ❖ [code.org](http://code.org)
	- ❖ [developers.google.com/blockly/](http://developers.google.com/blockly/)
- ❖ et beaucoup d'autres encore…

#### Avec de petits robots

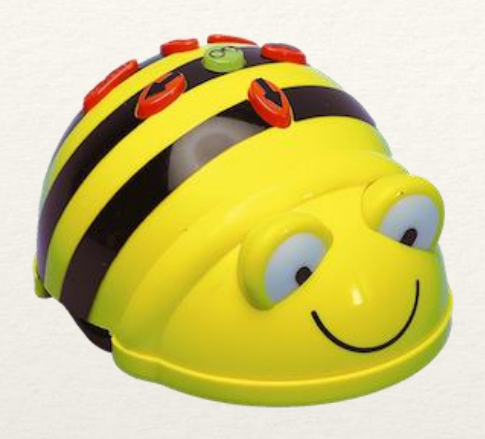

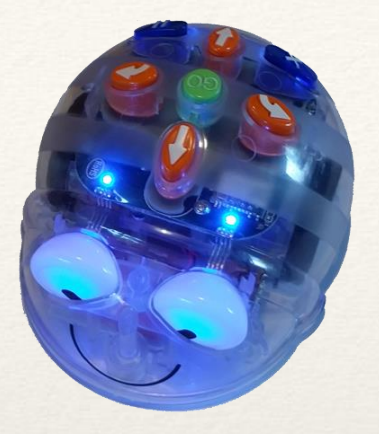

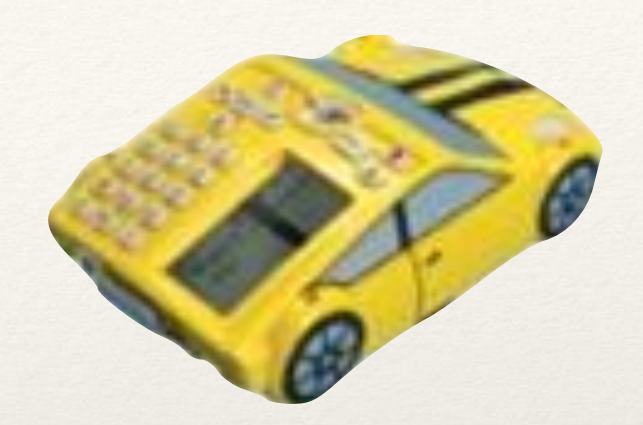

- ❖ la BeeBot ([une vidéo en anglais\)](https://youtu.be/za6wHl50fJU)
- ❖ la BlueBot [\(une petite vidéo](https://youtu.be/AdNd_RvKMzM))
- ❖ la ProBot (capteurs multiples, un stylo pour tracer)
- ❖ et d'autres encore…
- ❖ Voir sur [www.robotsenclasse.ch](http://www.robotsenclasse.ch)

Un document d'accompagnement pour le cycle 4 (version de travail)

#### **<http://1drv.ms/1N7f3ho>**